#### HW #2 LING 571 Deep Processing Techniques for NLP

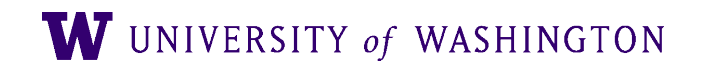

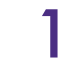

#### Goals

W UNIVERSITY of WASHINGTON

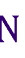

● Begin development of CKY parser

- First stage: Conversion to CNF
	- Develop Representation for CFG
	- Manipulate/Transform Grammars
	- Investigate weakly equivalent grammars

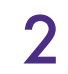

#### Task

- Conversion:
	- Read in grammar rules from arbitrary CFG
	- Convert to CNF
	- Write out new grammar
- Validation:
	- Parse test sentences with original CFG
	- Parse test sentences with CFG in CNF

W UNIVERSITY of WASHINGTON

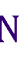

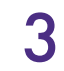

## Approach

- May use existing models/packages to represent rules
	- Need RULE, RHS, LHS, etc
	- e.g. nltk.grammar.Production
- *Conversion code must be your own*

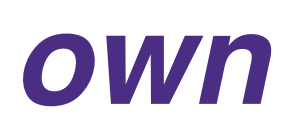

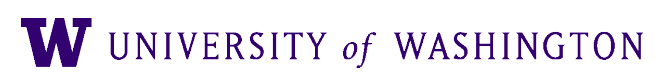

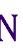

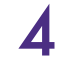

### Data

- ATIS (Air Travel Information System) data
	- Grammar provided in nltk-data and in the dropbox
	- Terminals in double-quotes
		- $\bullet$  *the*  $\rightarrow$  "the"
	- All required files on patas dropbox

- Grammar is fairly large (~193K Productions)
- Grammar is fairly ambiguous (Test sentences may have 100 parses)
- You will likely want to develop against a smaller grammar (e.g. toy.cfg)
- You must submit a *condor* .cmd file
- Also readme. {txt | pdf}

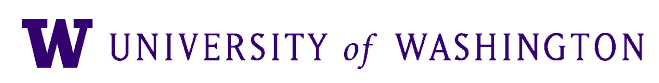

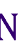

#### ● **NOTE**:

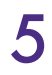

### NLTK Grammars

- >>> **gr1 = nltk.data.load('grammars/large\_grammars/ atis.cfg')**
- >>> **gr1.productions()[0]** PRPRTCL\_VBG
- >>> **gr1.productions()[0].lhs()** ABBCL\_NP
- >>> **gr1.productions(lhs=gr1.productions()[1].lhs())** [ADJ ABL -> only, ADJ ABL->such]

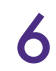

ABBCL\_NP -> QUANP\_DTI QUANP\_DTI QUANP\_CD AJP\_JJ NOUN\_NP

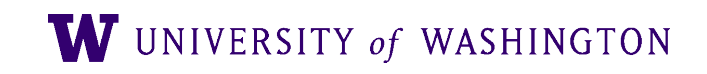

# Writing / Saving NLTK Grammar

- No built-in methods from NLTK to write your grammar to a file, so will need to roll your own
- Needs to be loadable by nltk.data.load
	- **NOTE!** NLTK determines the **start symbol** of a grammar in one of two ways:
		- Either: it's the *first nonterminal* it encounters when reading the grammar
		- Or: if one line says "%start SYMBOL", then SYMBOL will be the start
- Use the examples we provide as templates

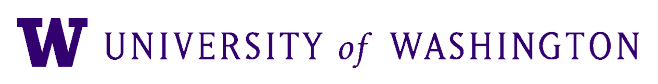

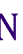

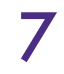